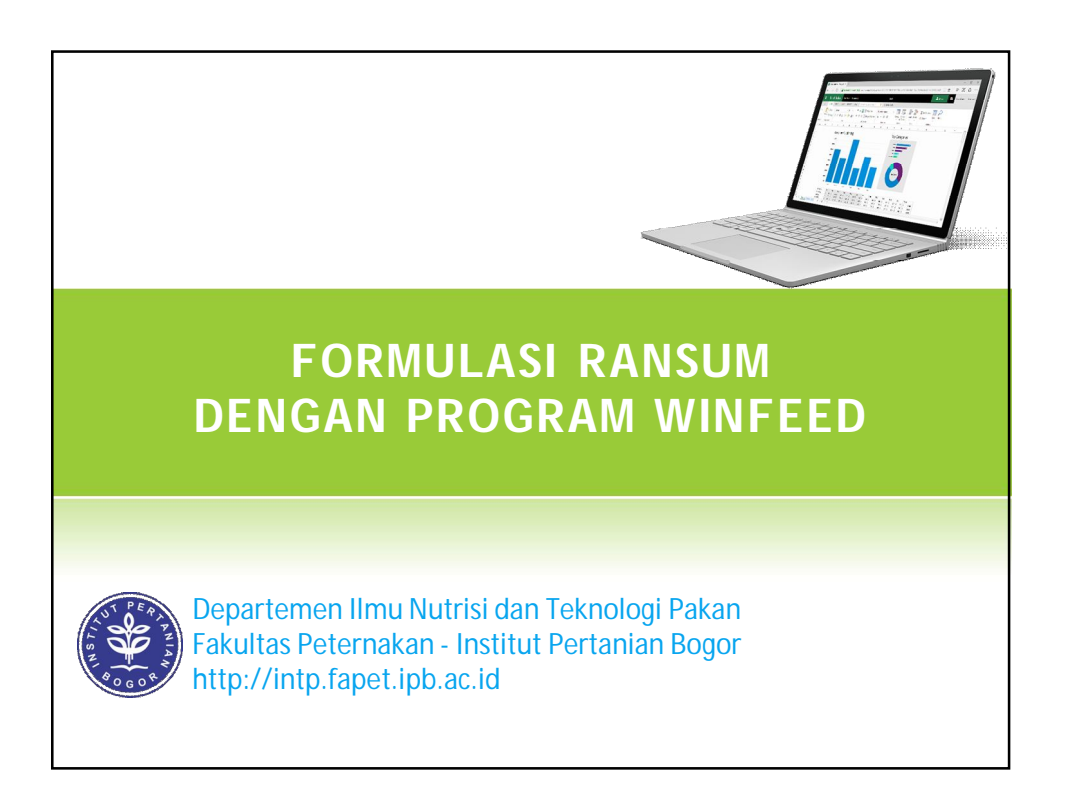

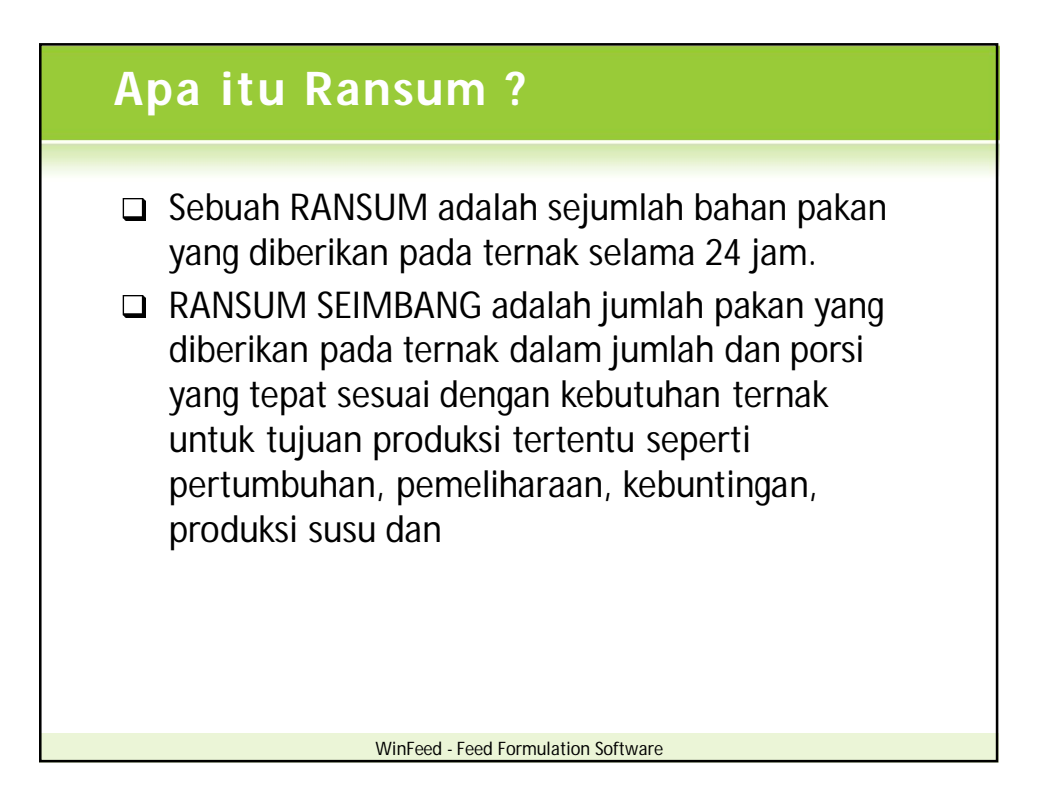

# **Ransum Sapi Potong**

- □ Calf (milk replacer, calf starter)
- Growing (grower ration)
- □ Fattening (finisher ration)

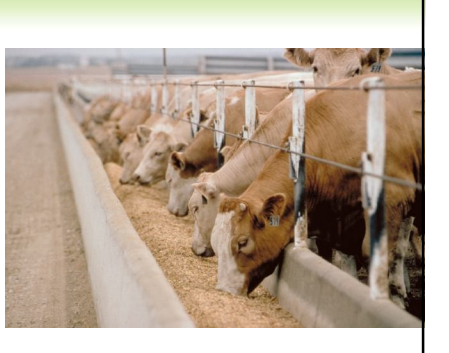

## **Sapi Perah**

- □ Calf (milk replacer, calf starter)
- Growing (grower)
- □ Heifer (heifer ration)
- □ Lactation (lactation ration)
- □ Bull (bull ration)

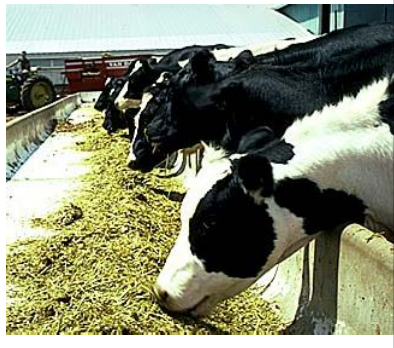

WinFeed - Feed Formulation Software

WinFeed - Feed Formulation Software

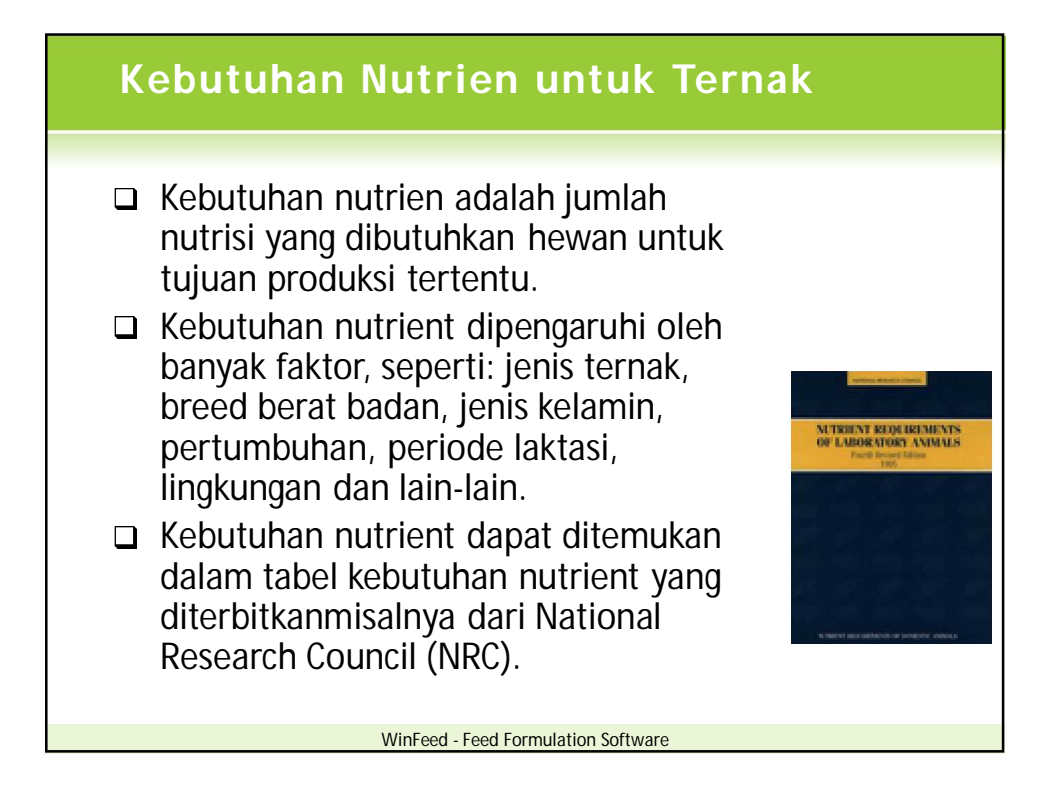

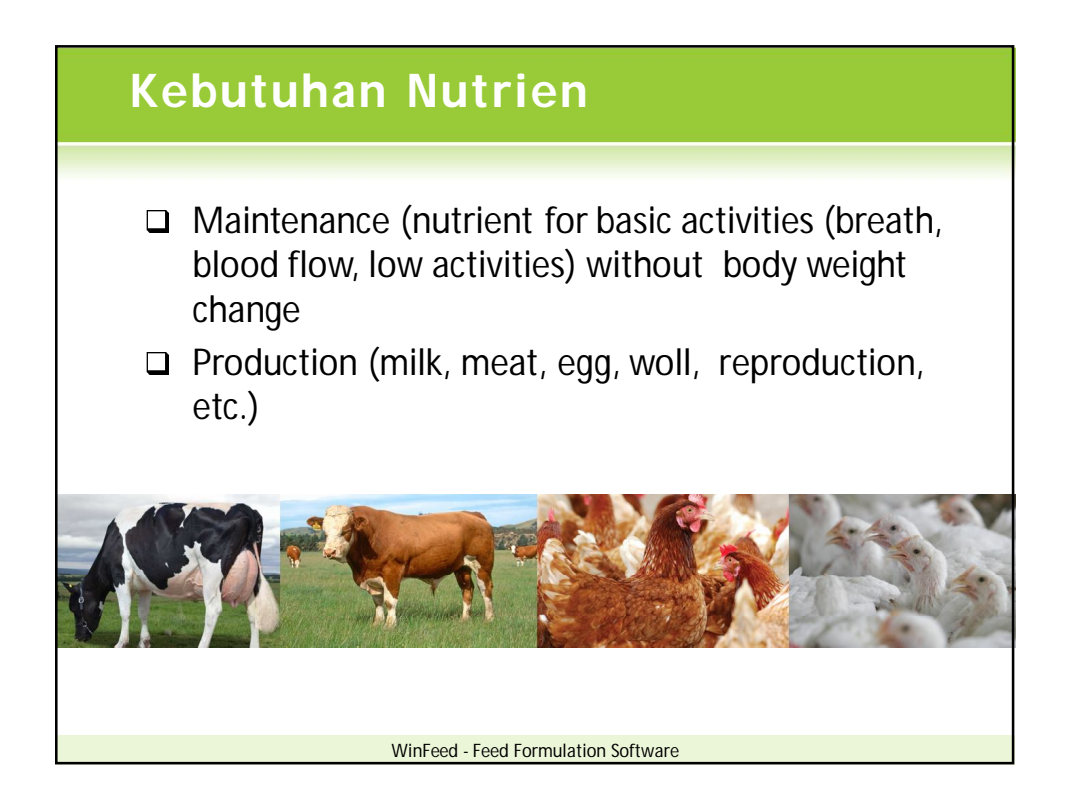

### **Program Win Feed**

- Dikembangkan Laboratory of Nutrition, University of Cambridge, UK
- **Program formulasi ransum** sederhana yang dapat dipergunakan untuk menyusun ransum ungags atau ruminansia
- □ Metode formulasi ransum:
	- □ Linear Feed Formulation
	- □ Stochastic Feed Formulation
- www.winfeed.com

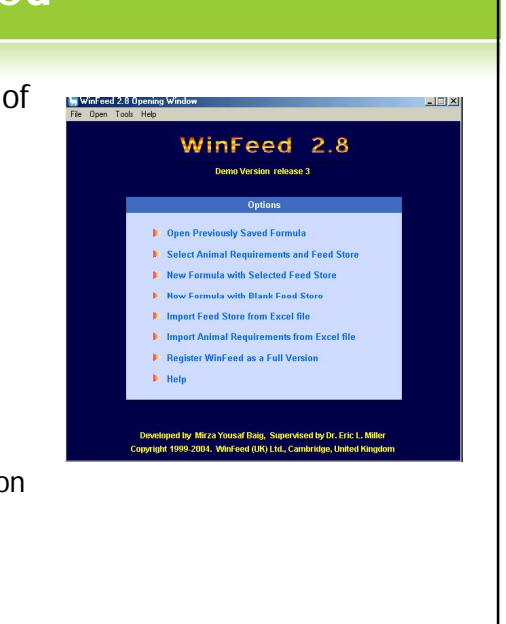

### WinFeed - Feed Formulation Software **Prinsip Linear Program Minimisasi**  $C_1X_1 + C_2X_2 + C_3X_3 + ... + C_jX_j$ **Kendala** a<sub>11</sub>x<sub>1</sub> + a<sub>21</sub>x<sub>2</sub> + a<sub>31</sub>x<sub>3</sub> + ... + a<sub>ij</sub>x<sub>i</sub>  $\geq b_1$ **a**  $a_{12}x_1 + a_{22}x_2 + a_{32}x_3 + ... + a_{ii}x_i \ge b_2$  $\blacksquare$  ....... ai<sub>2</sub>X<sub>1</sub> + a<sub>i2</sub>X<sub>2</sub> + a<sub>i2</sub>X<sub>3</sub> + ... + a<sub>ii</sub>X<sub>i</sub>  $\geq b_i$ **Asumsi**  $x_1 + x_2 + x_3 + \ldots + x_i = 1$  $x_1, x_2, x_3, ..., x_j \ge 1$  $c_i$  = harga bahan pakan  $x_i =$  jumlah penggunaan bahan pakan  $\bullet$   $a_{ii}$  = kandungan nutrien dalam bahan pakan  $\bullet$  b<sub>i</sub> = kebutuhan nutrien

WinFeed - Feed Formulation Software

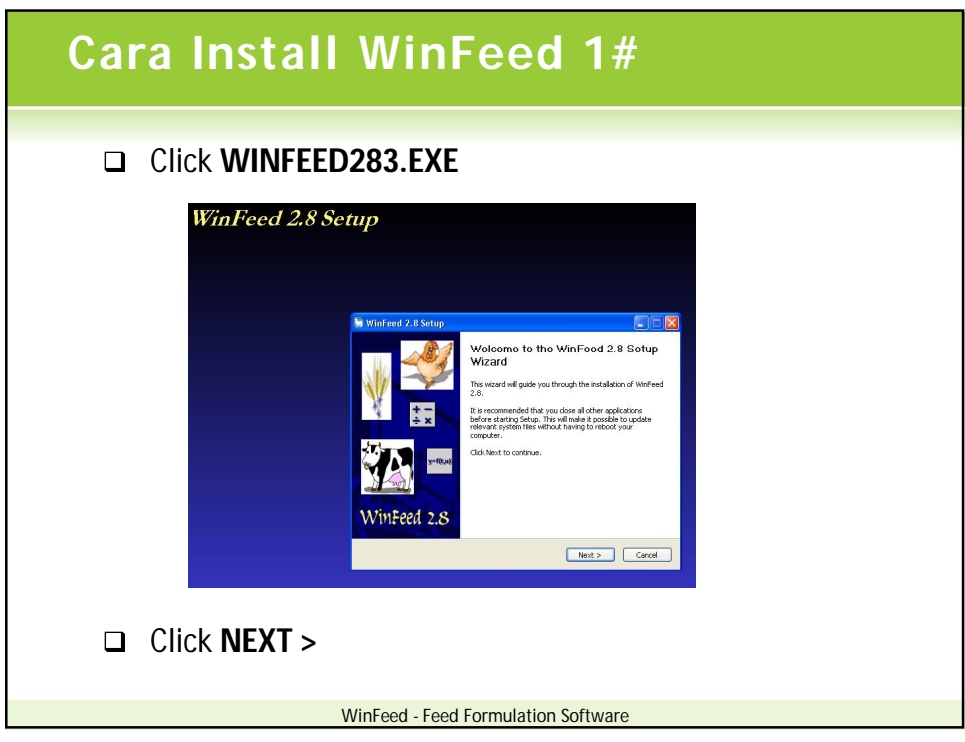

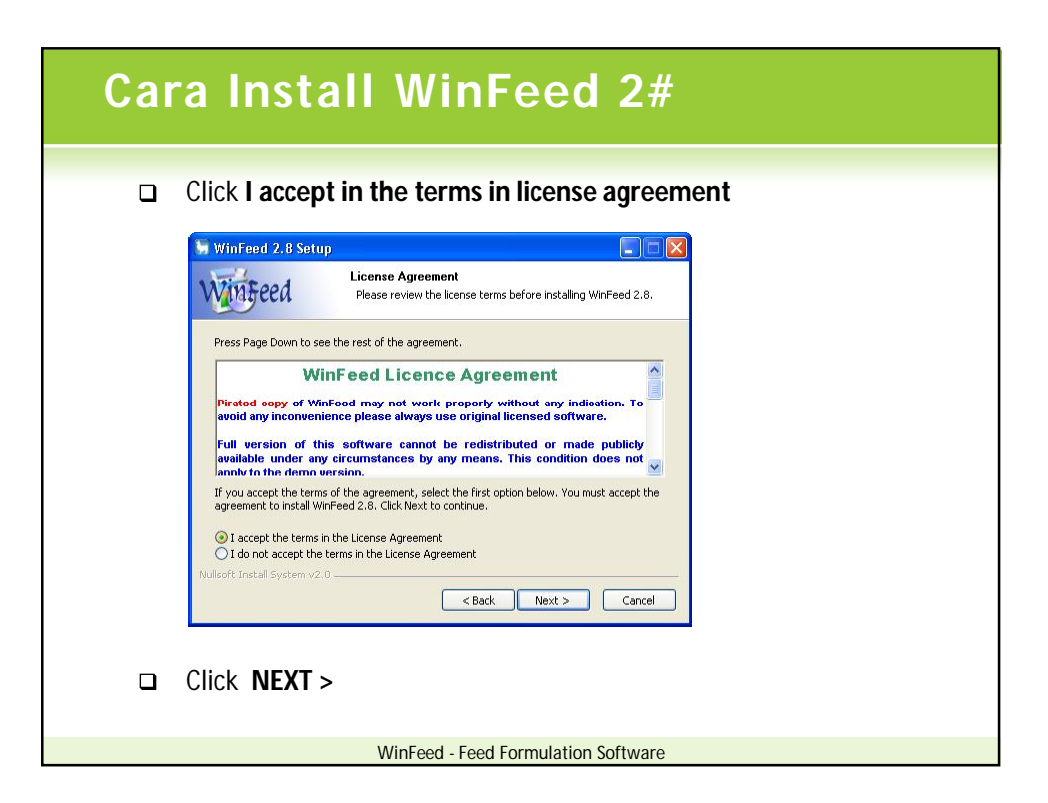

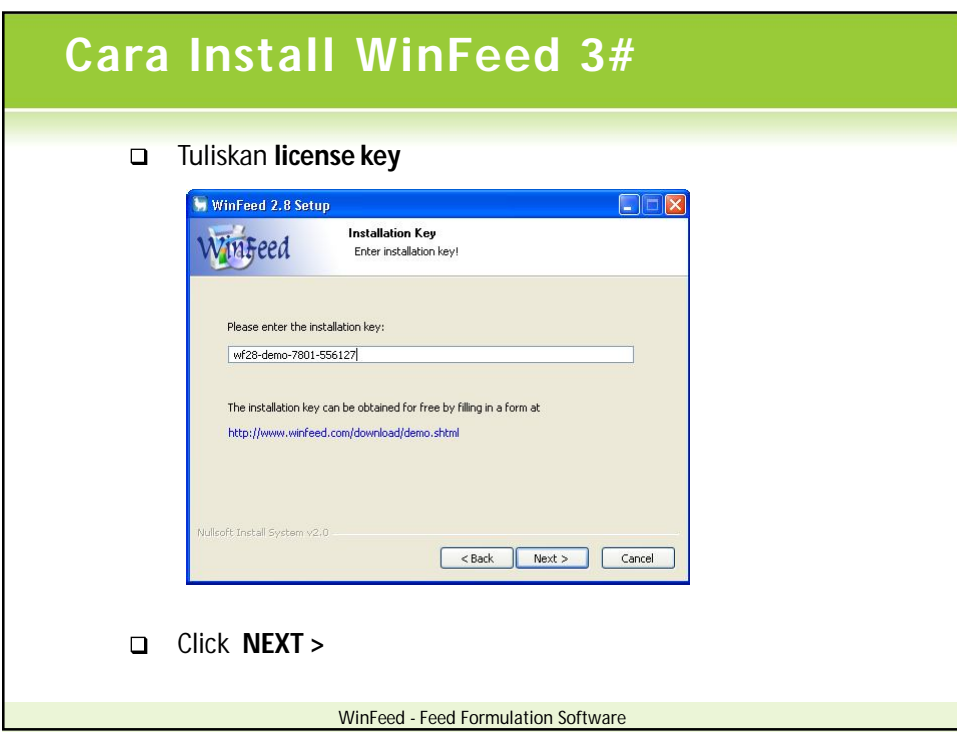

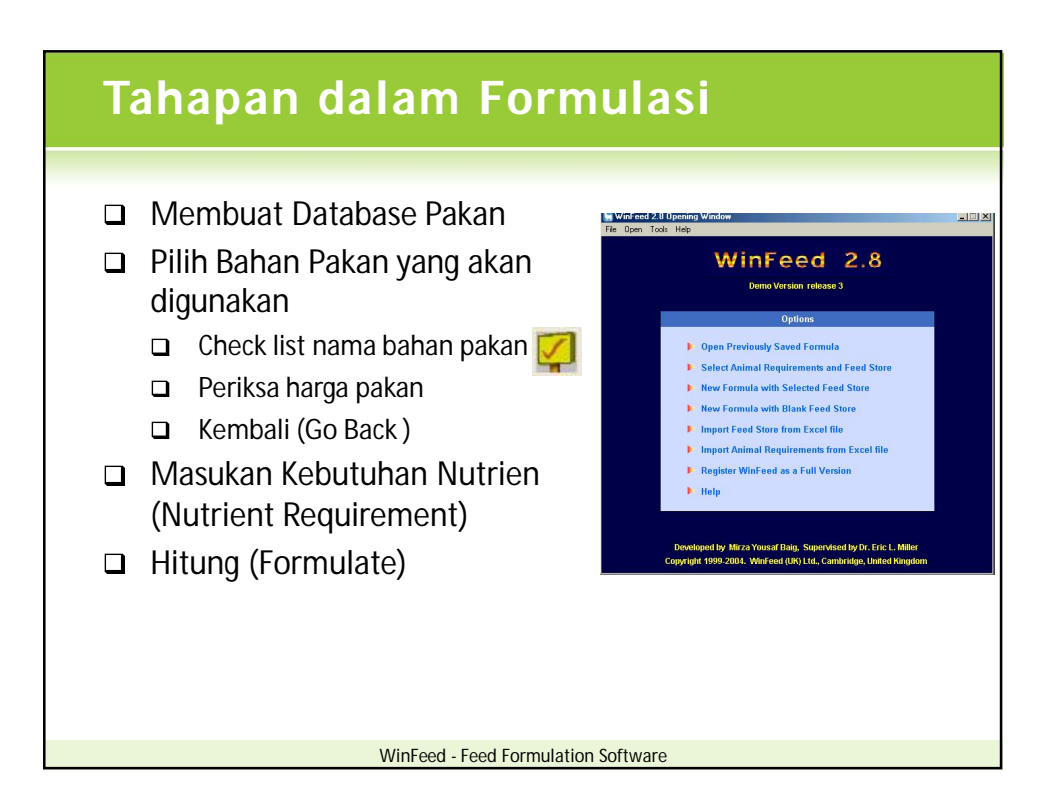

## **Option (Menu Utama)**

### **Options**

- D Open Previously Saved Formula
- **B** Select Animal Requirements and Feed Store
- New Formula with Selected Feed Store
- New Formula with Blank Feed Store
- I Import Feed Store from Excel file
- **I** Import Animal Requirements from Excel file
- Register WinFeed as a Full Version
- $H$  Help
- Buka Formula Sebelumnya
- Pilih Kebutuhan Nutrien dan Bahan Baku
- Formula Baru dari Bahan Baku Terpilih  $\blacktriangleright$
- $\triangleright$ Formula Baru dari Database Baru
- Import Bahan Baku dari File Excel  $\blacktriangleright$ 
	- Import Kebutuhan Ternak dari File Excel
- $\blacktriangleright$ Register
	- Help

 $\blacktriangleright$ 

 $\blacktriangleright$ 

 $\blacktriangleright$ 

#### WinFeed - Feed Formulation Software

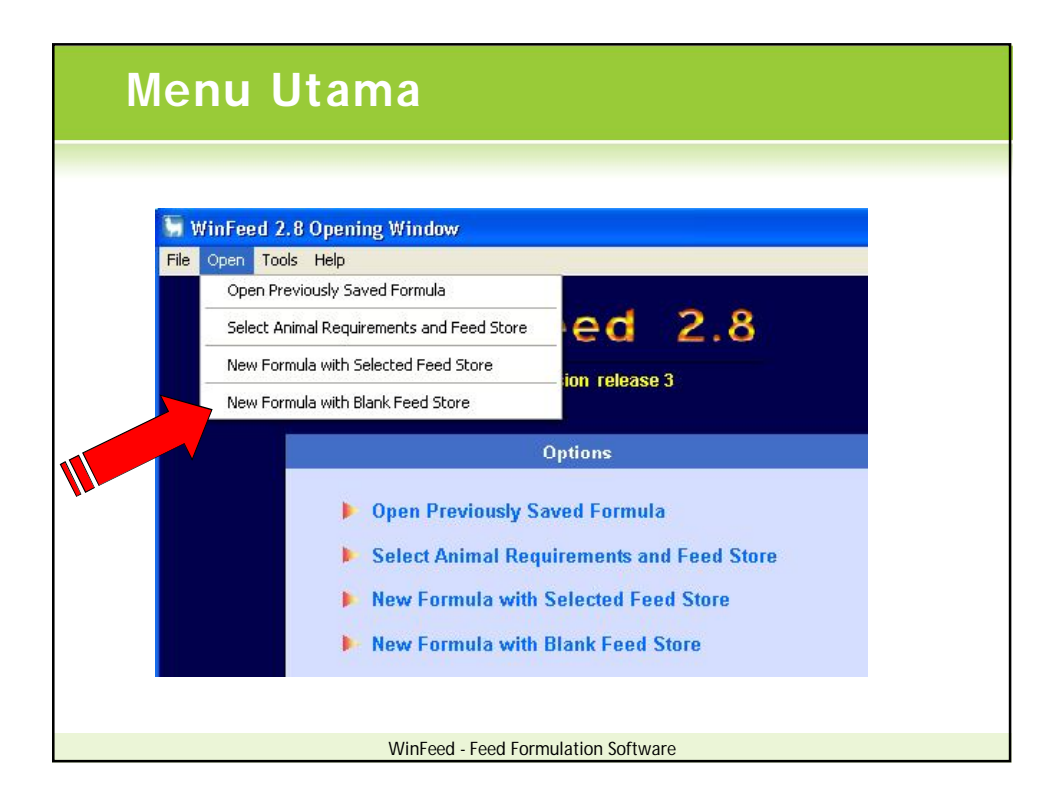

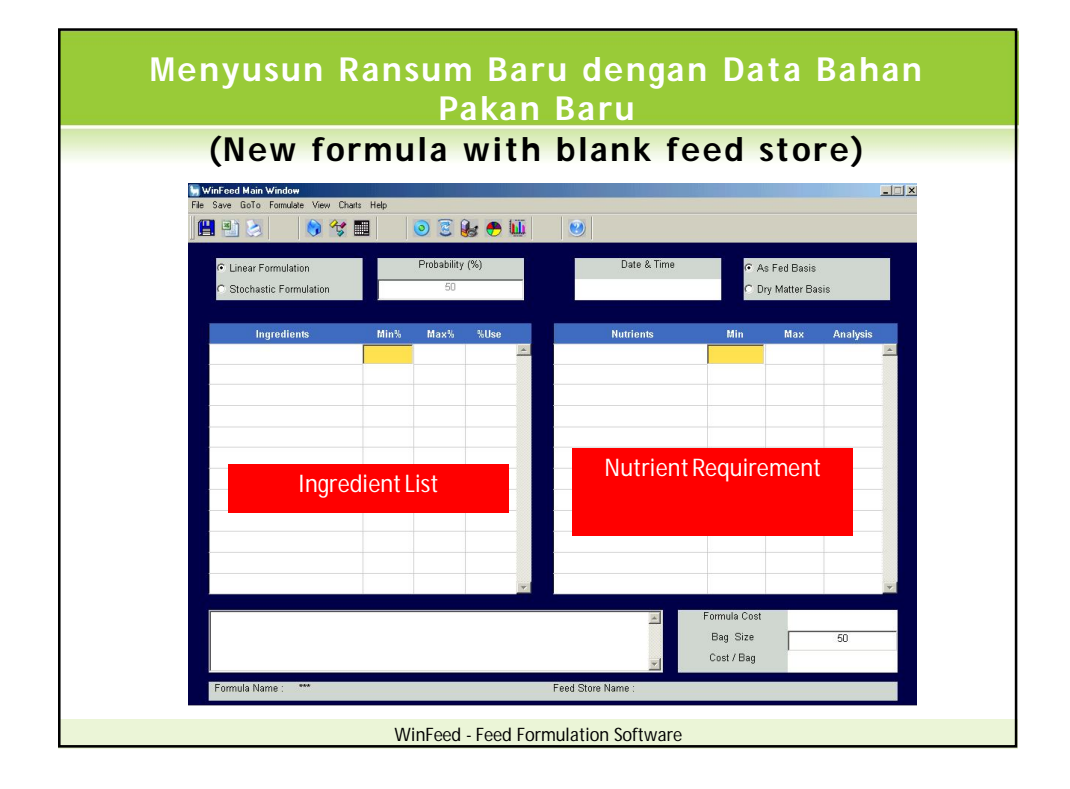

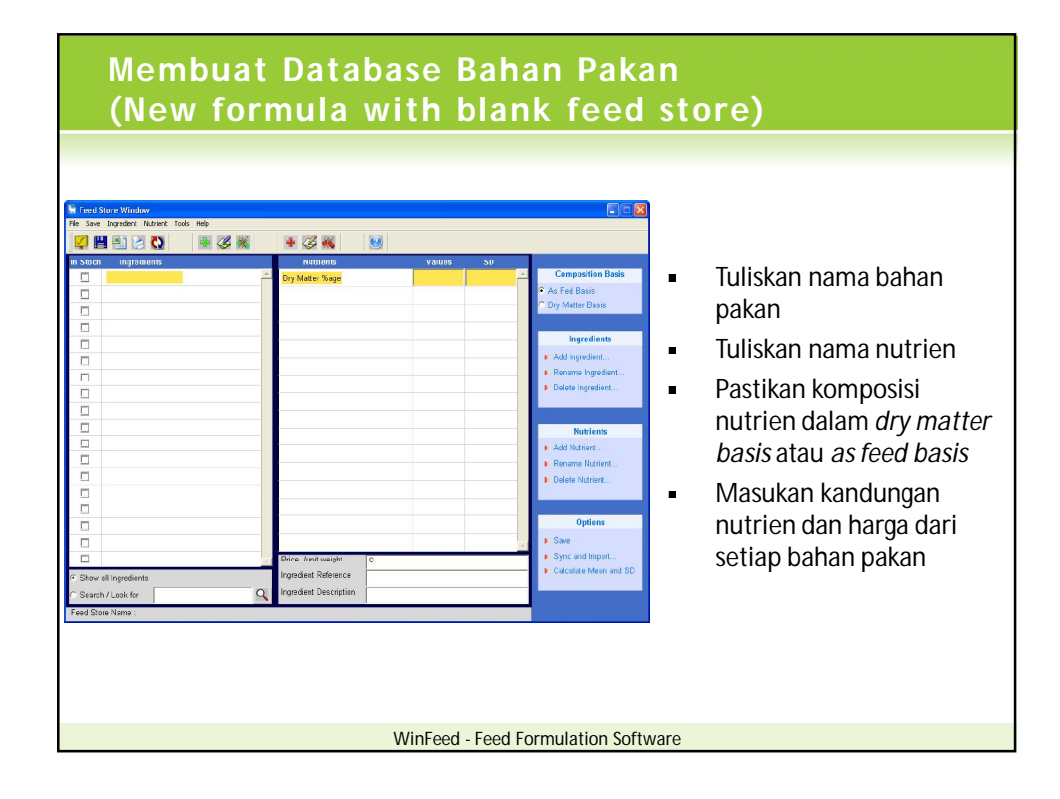

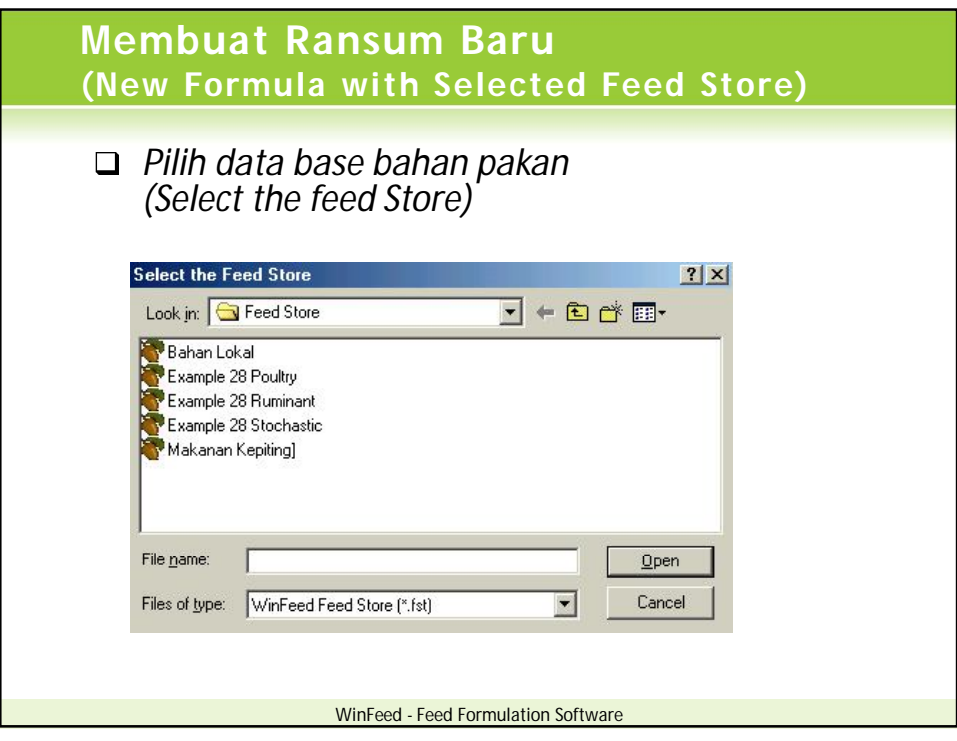

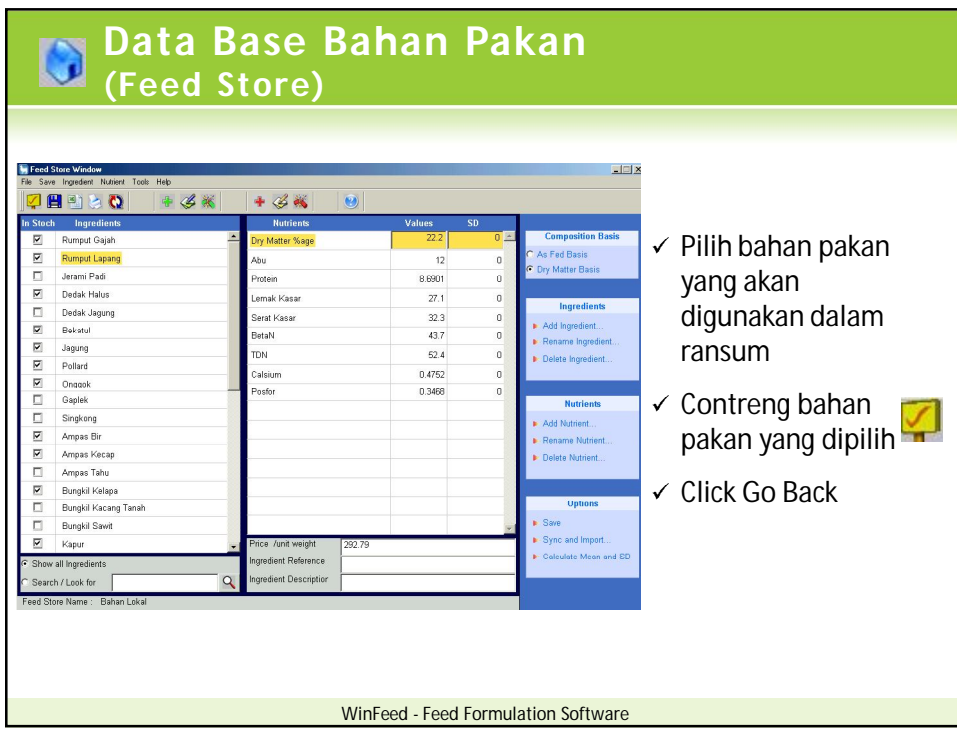

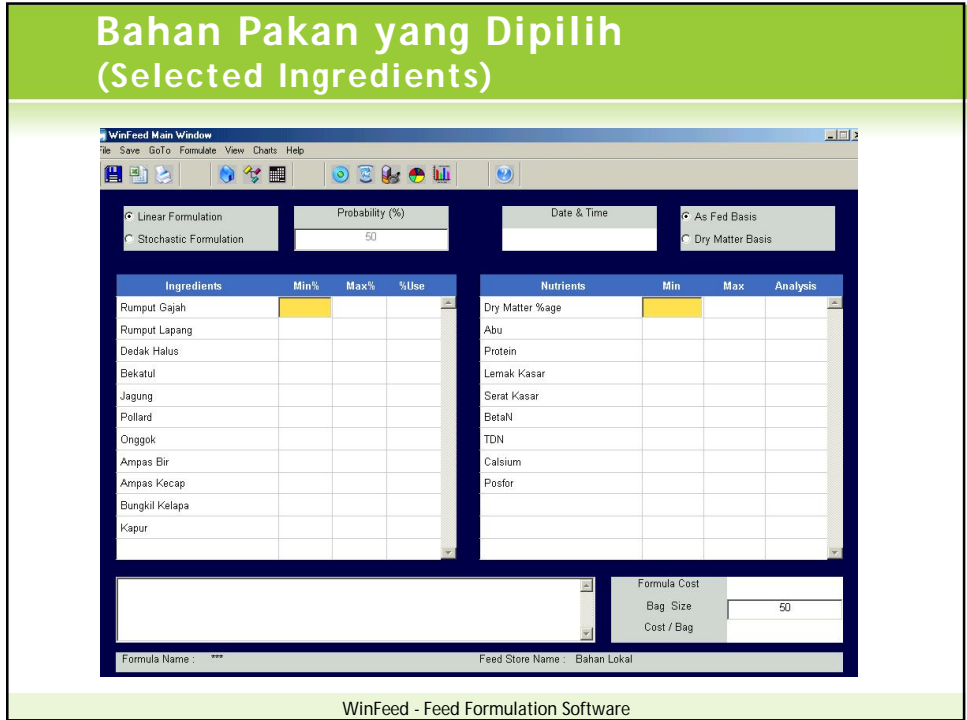

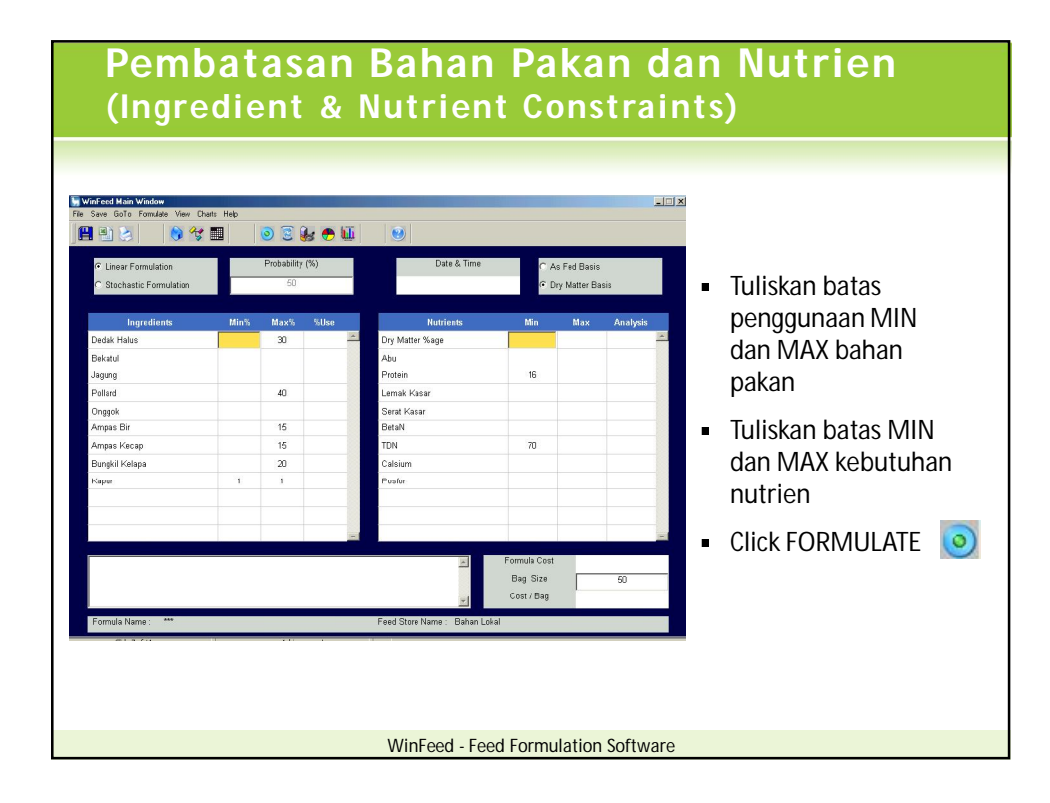

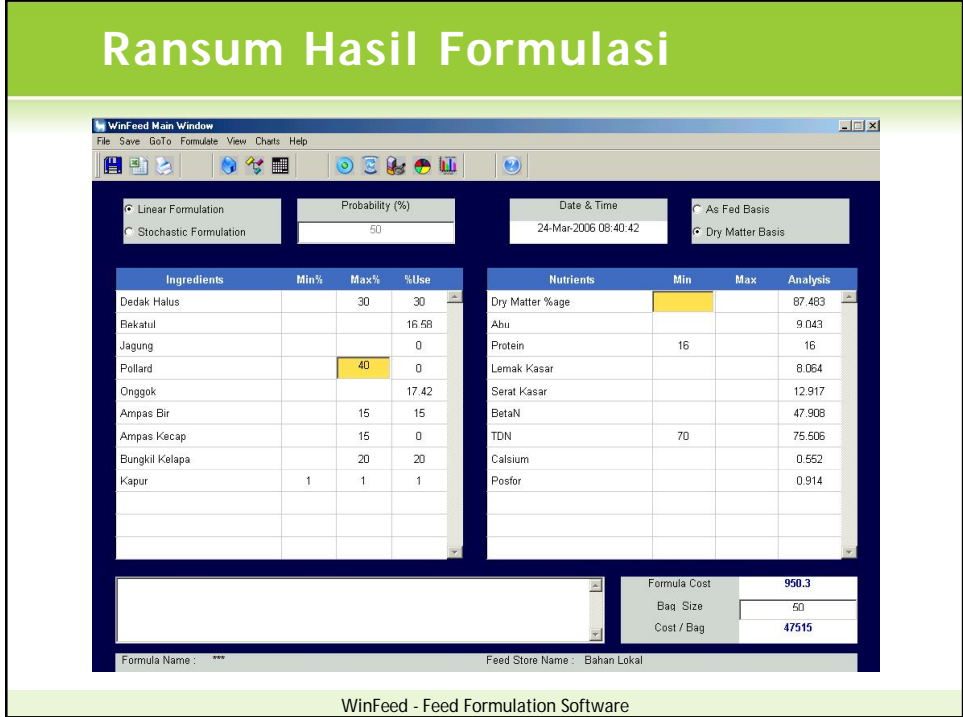

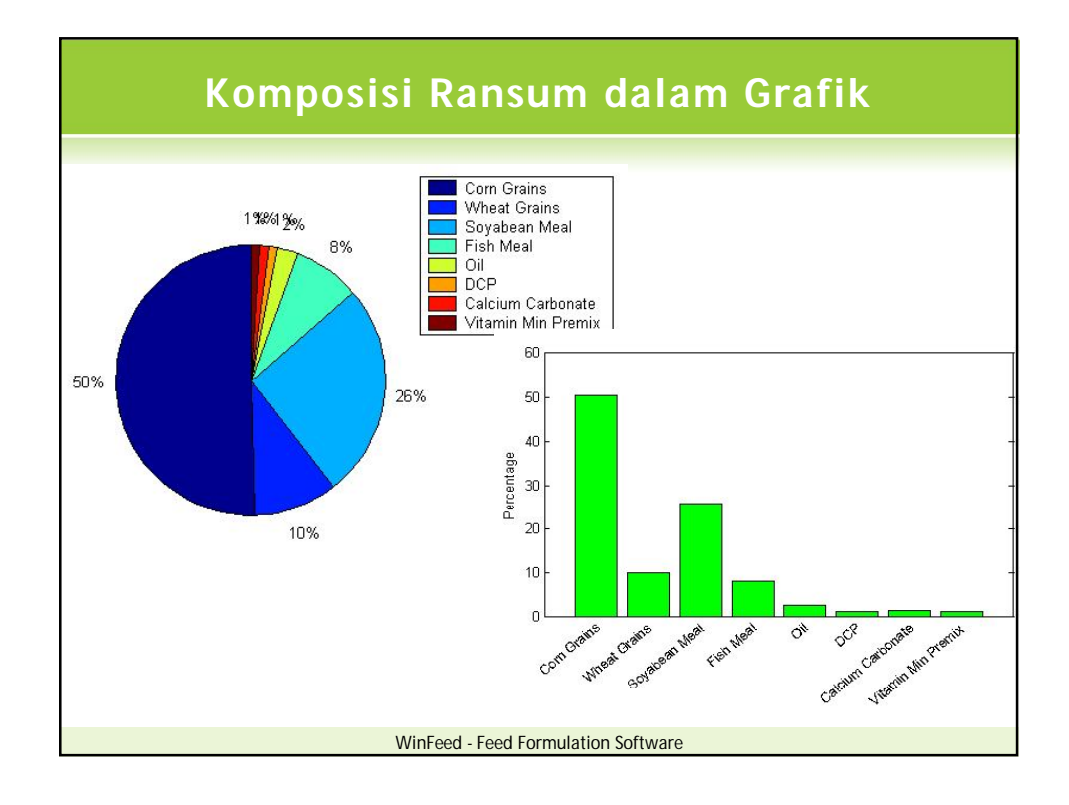

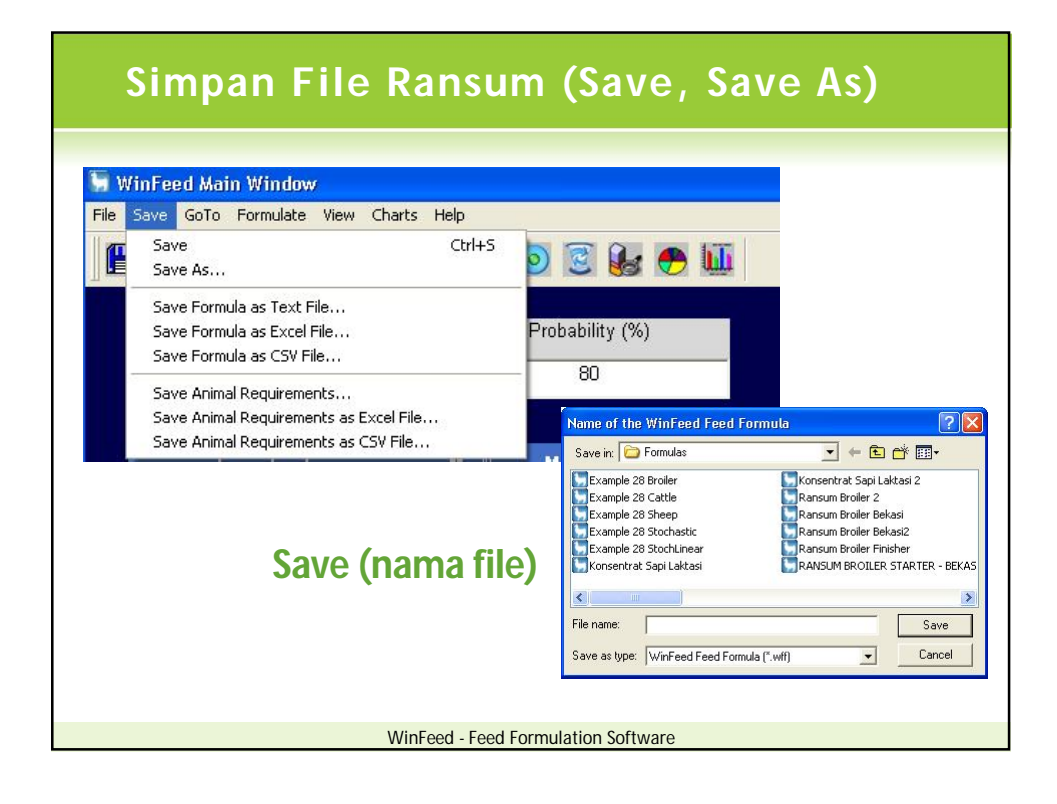

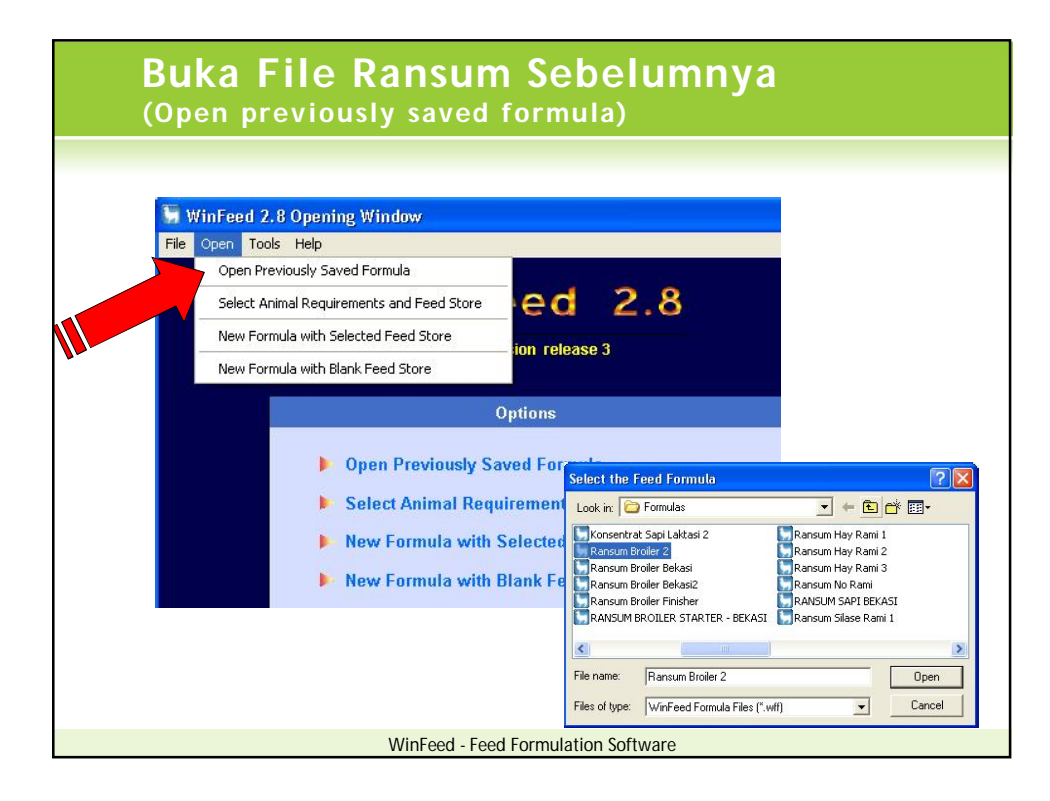

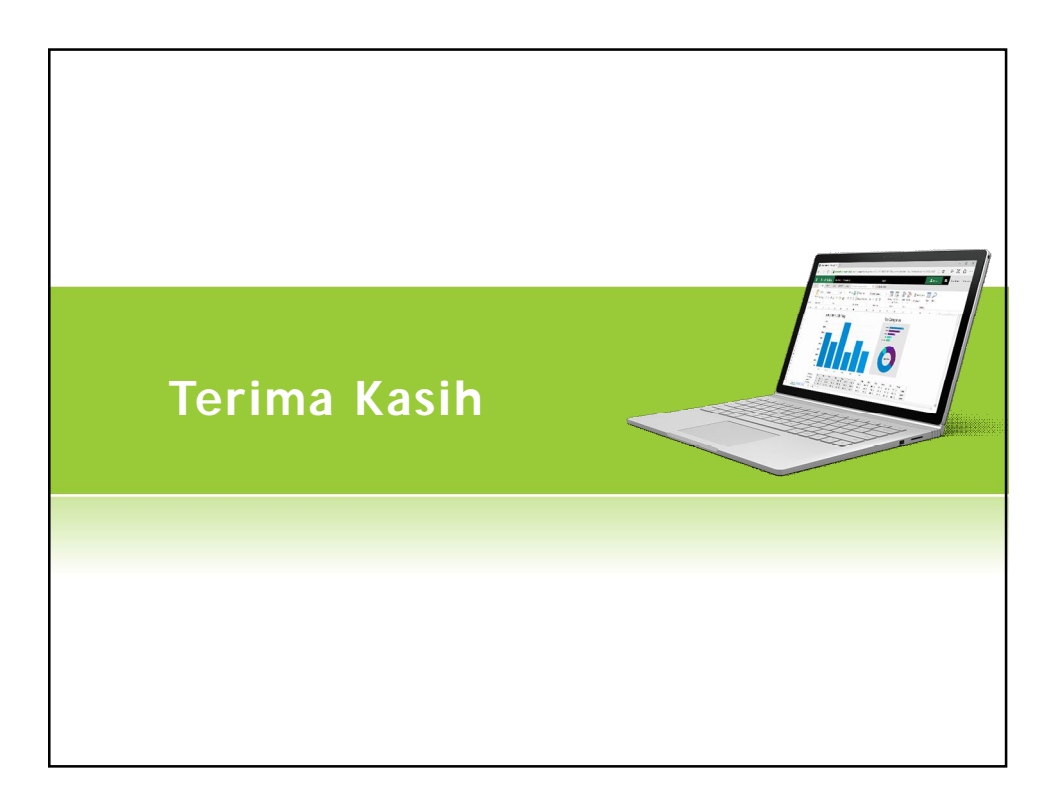